# **MÉTRICAS**

# **ÍNDICE H DE AUTOR NA WEB OF SCIENCE**

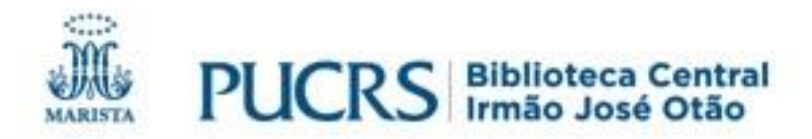

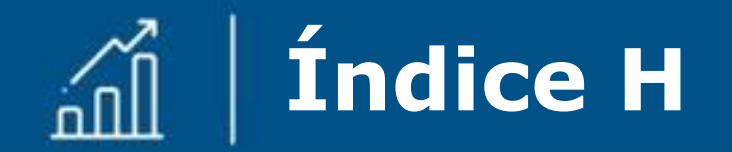

#### Foi criado em 2005 pelo físico Jorge Hirsch, professor da University of California San Diego.

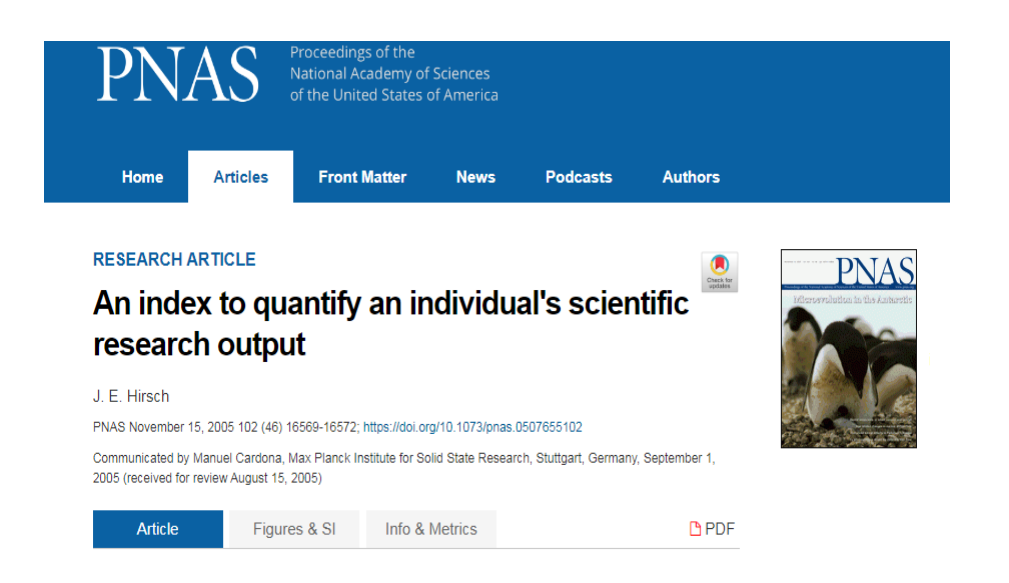

HIRSH, J. E. An index to quantify an individual's scientific research output. **PNAS**, Washington, DC, v. 102, n. 46, p. 16569-16572, Nov. 2005.

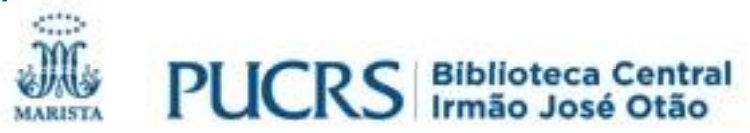

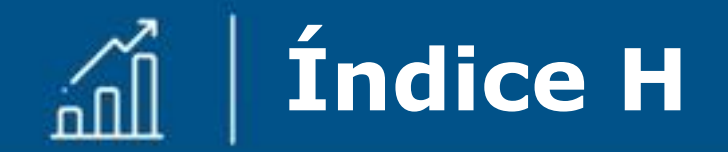

✓ Caracteriza a produção científica de um pesquisador;

- $\checkmark$  Um autor com índice H igual a 28, significa que tem pelo menos 28 trabalhos que receberam, pelo menos, 28 citações em cada um deles;
- ✓ Não é um número estático, pois um artigo pode continuar recebendo citações ao longo dos anos.

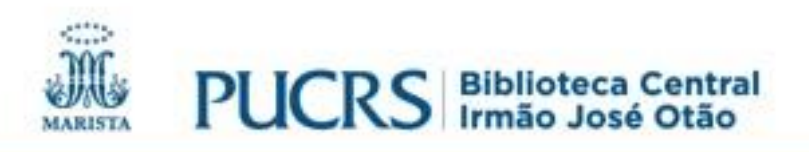

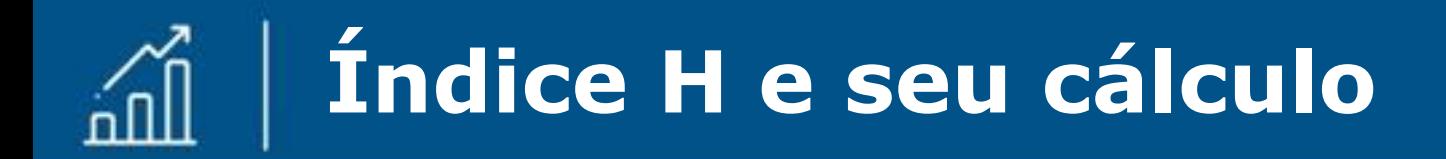

- ✓ Seu cálculo é feito a partir do número de artigos publicados por um autor que tenham sido citados pelo número igual ou maior que o número de artigos publicados por ele;
- ✓ O índice será diferente conforme a base em que for pesquisado.

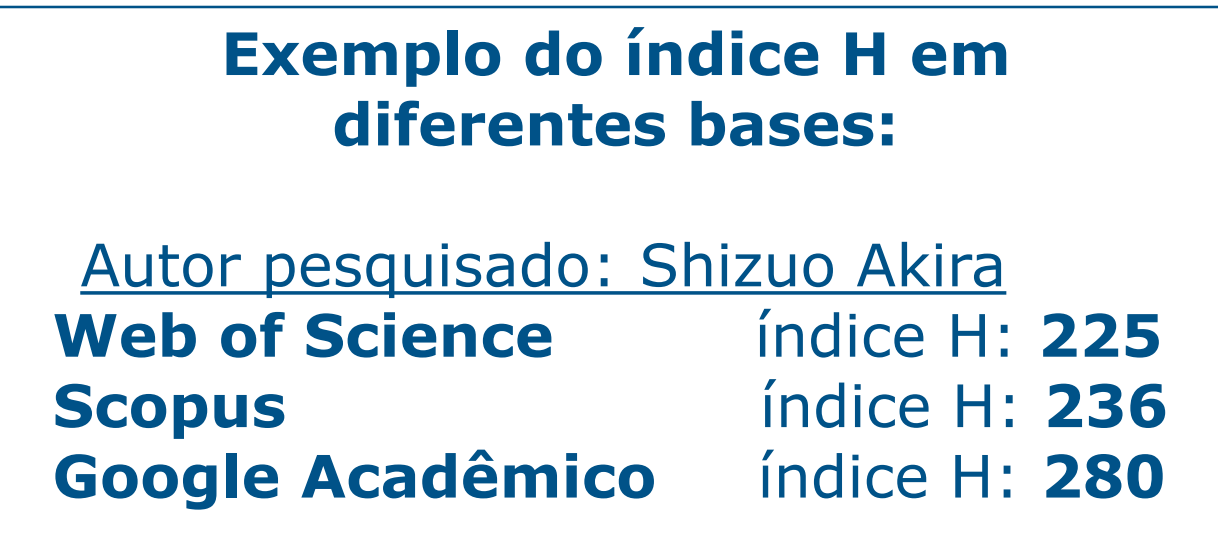

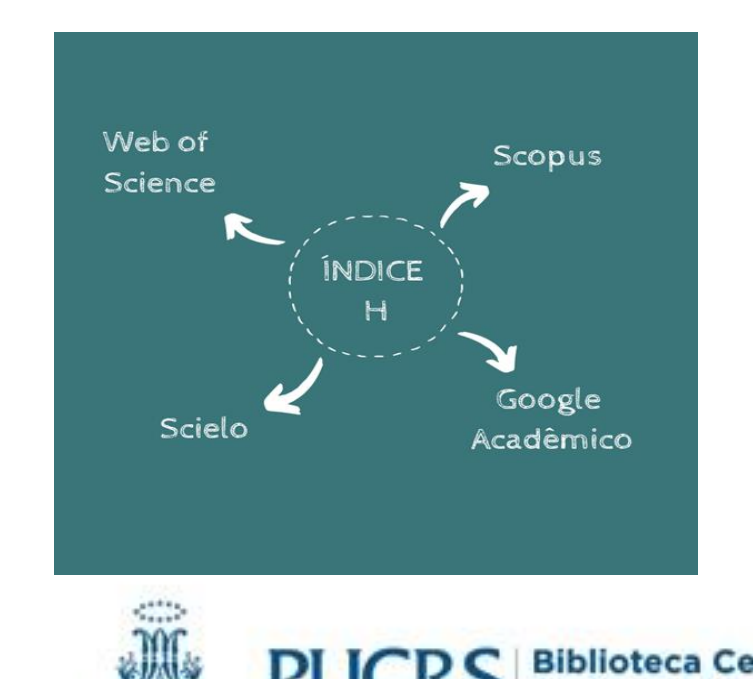

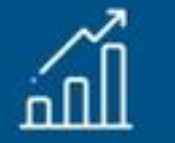

#### **Localizando a Base Web of Science**

Web of Science

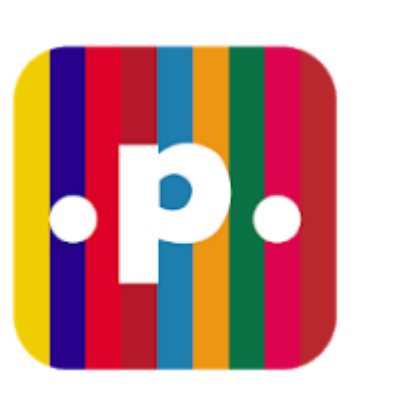

**PUCRS** BIBLIOTECA CENTRAL

**C** Clarivate **Analytics** 

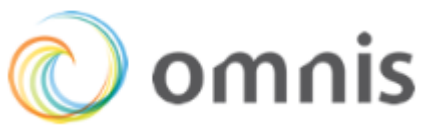

**Portal periódicos da Capes**

#### **Biblioteca Central**

**da PUCRS**

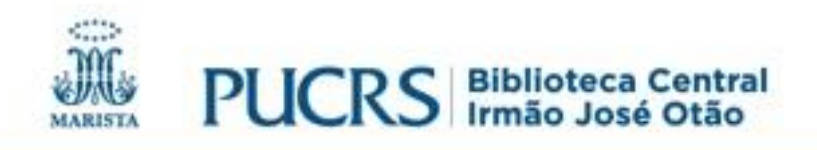

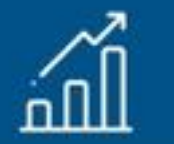

### **Localizar a base no Portal Periódicos da Capes**

#### periodicos.capes.gov.br

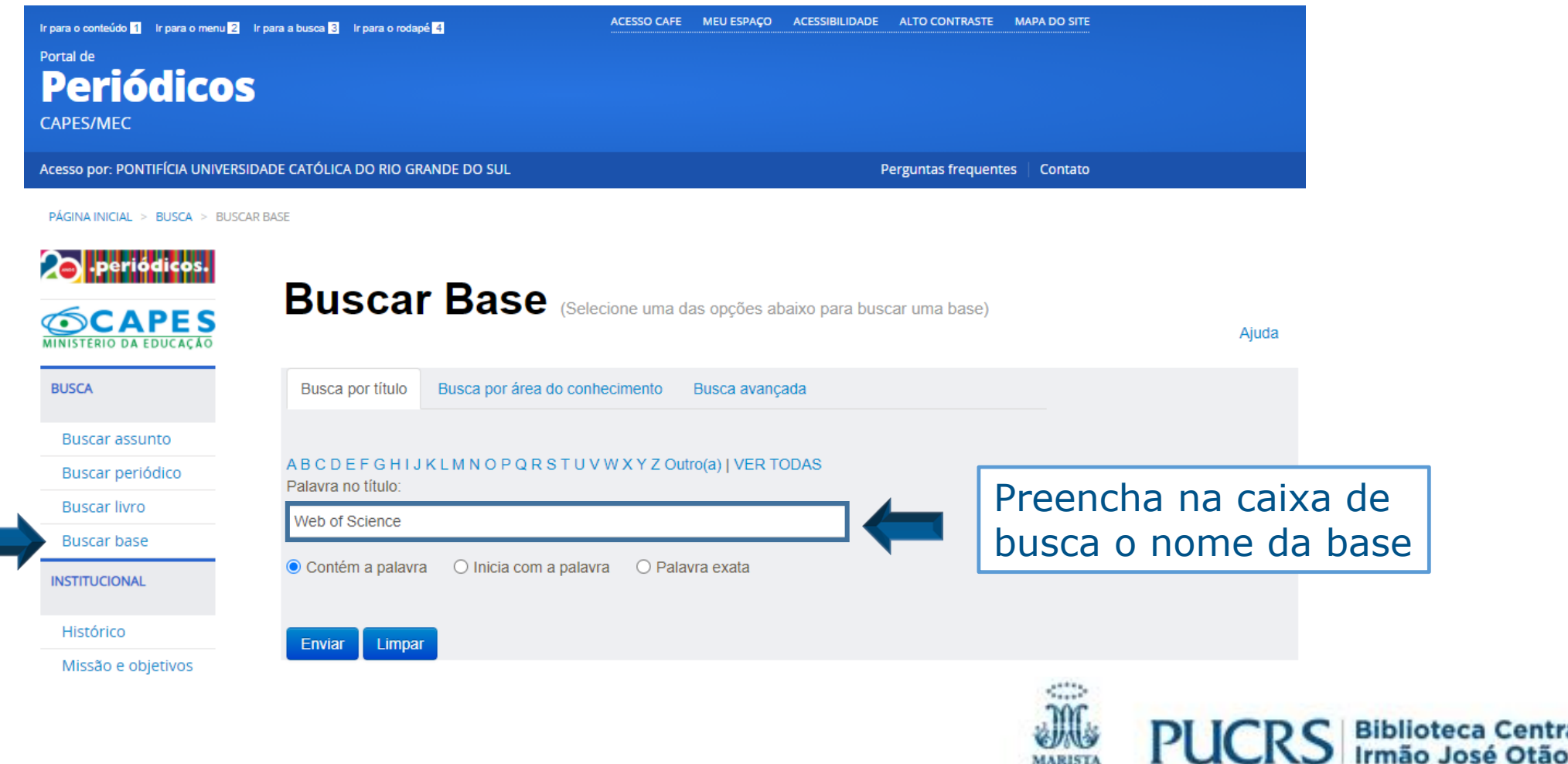

Centra

#### **Biblioteca Central: ferramenta de descoberta OMNIS**

#### biblioteca.pucrs.br

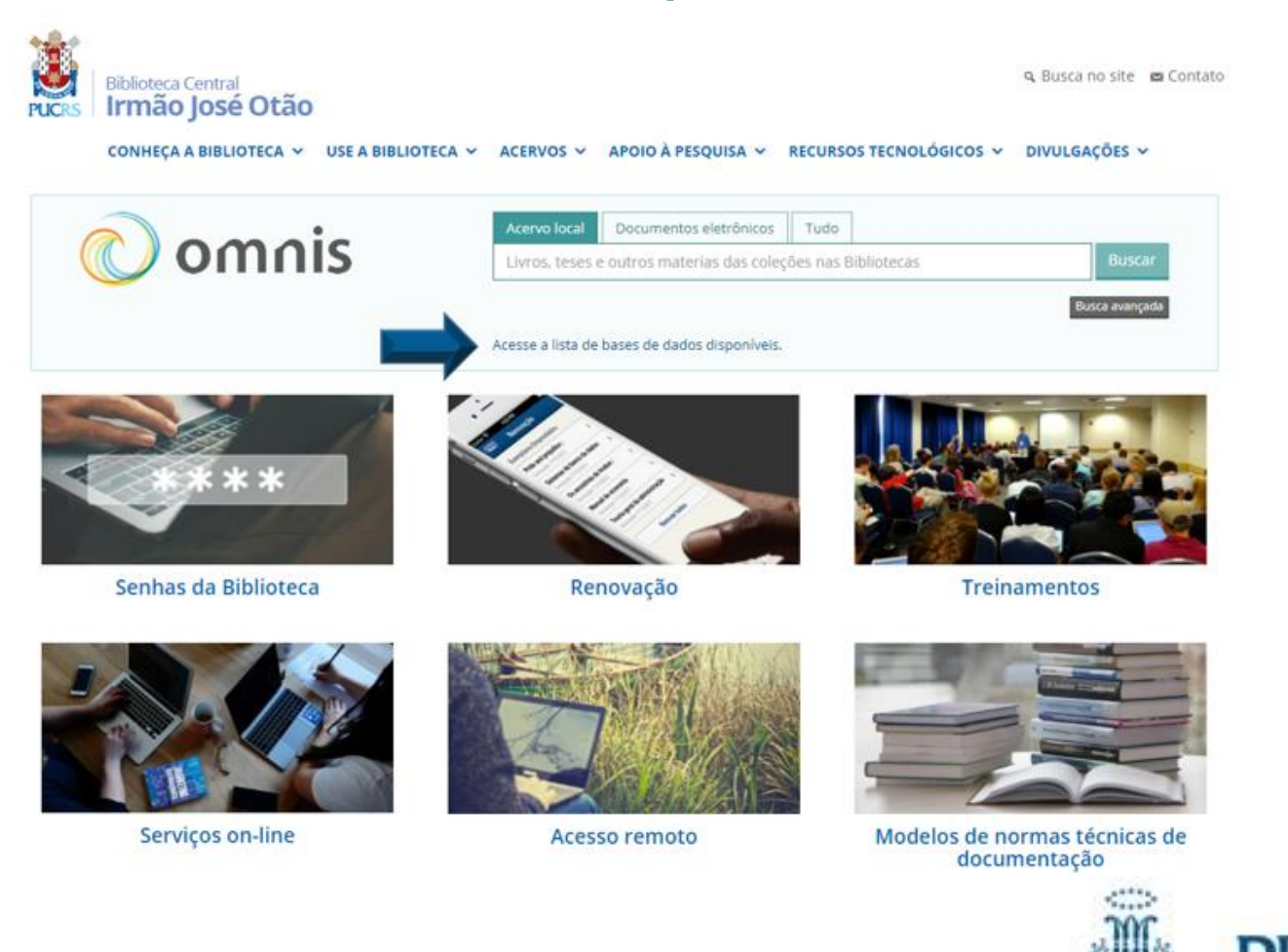

PUCRS Biblioteca Central

**MARISTA** 

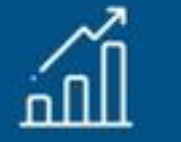

### **Localizar a base no OMNIS**

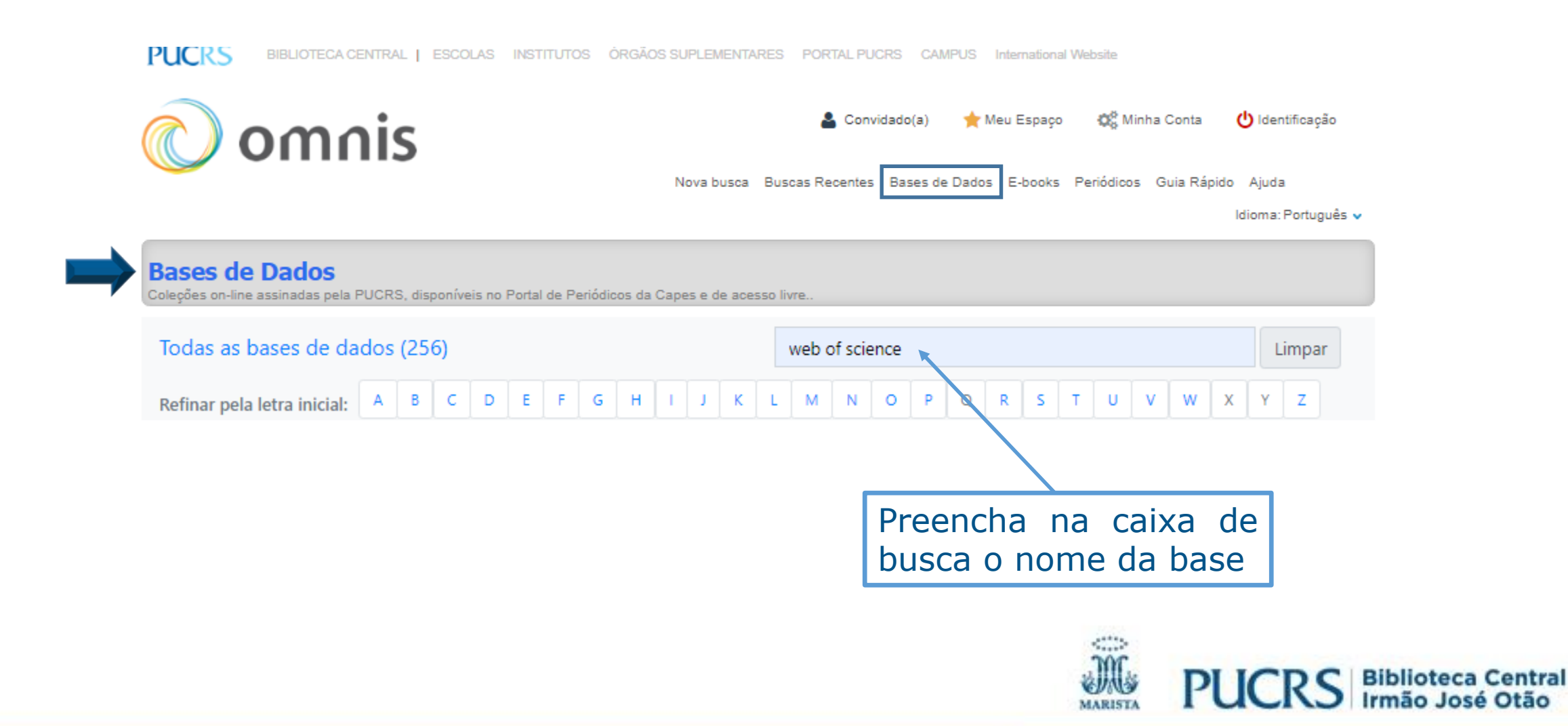

### **Encontrando o índice H do autor na Web of Science**

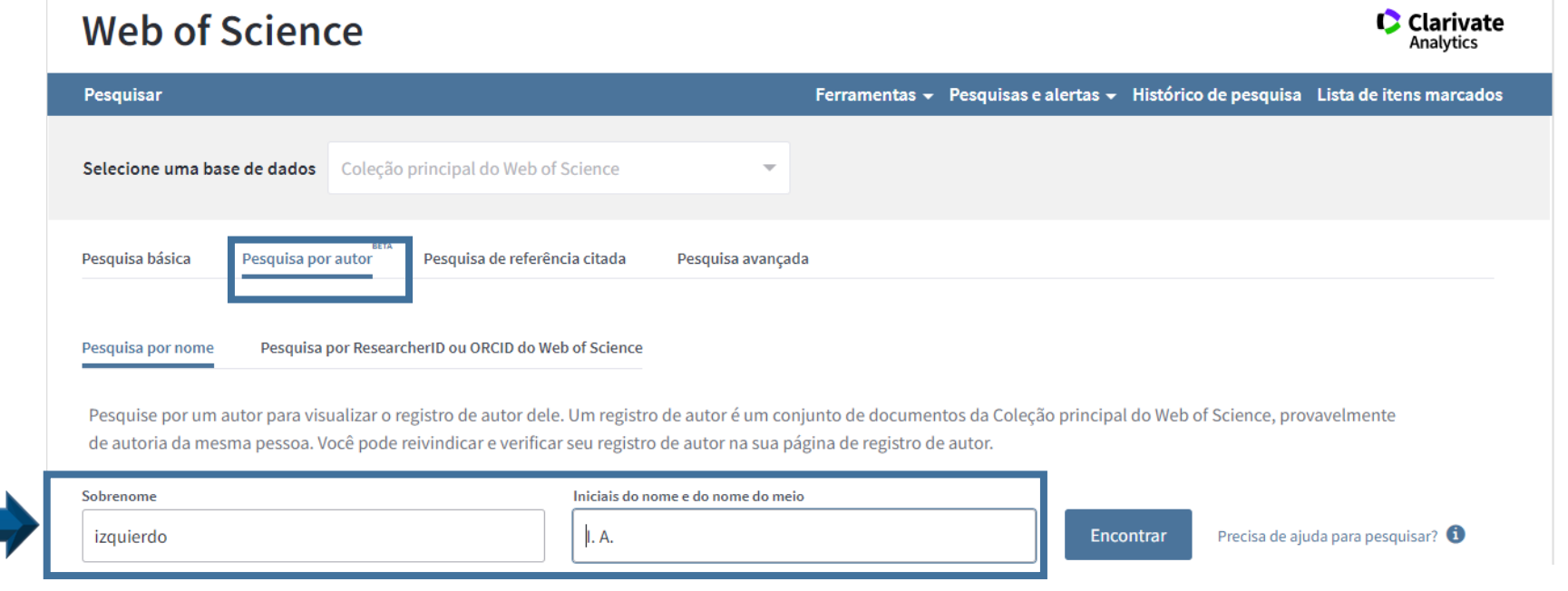

✓ Selecione a opção "Pesquisa por autor", indique o sobrenome, iniciais do nome e clique em "Encontrar"

#### **Visualize o o índice H do autor na Web of Science (WoS)**

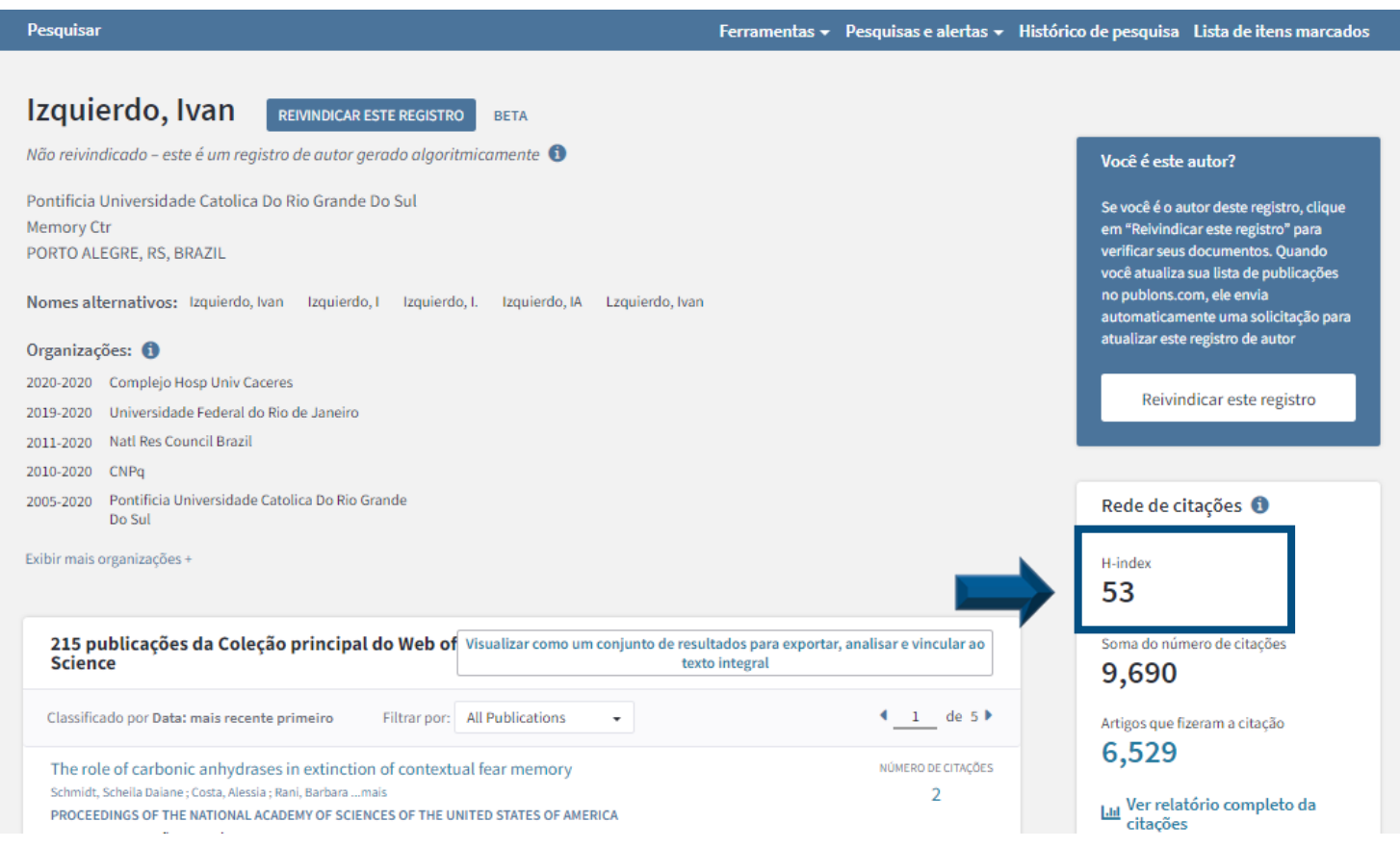

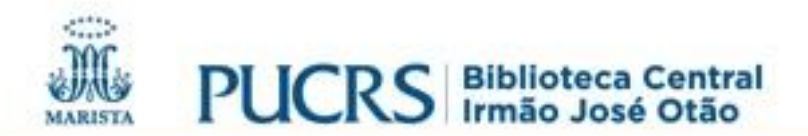

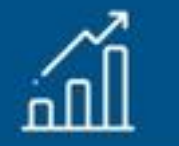

### **Métricas de autor na Web of Science**

Rede de citações <sup>6</sup>

H-index

53

Soma do número de citações

9,690

Artigos que fizeram a citação

6,529

La Ver relatório completo da citacões

**H-index**: é baseado nas citações da Coleção principal da WoS;

**Soma do número de citações**: este é o número total de citações da Coleção principal da WoS para todos os itens deste registro de autor;

**Artigos citados**: este é o número total de artigos citados com base na Coleção principal da WoS. Os artigos que citaram mencionaram um ou mais itens no relatório de citações.

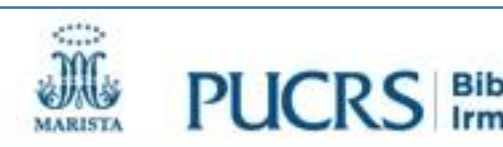

## **Relatório de citações do autor**

#### Web of Science

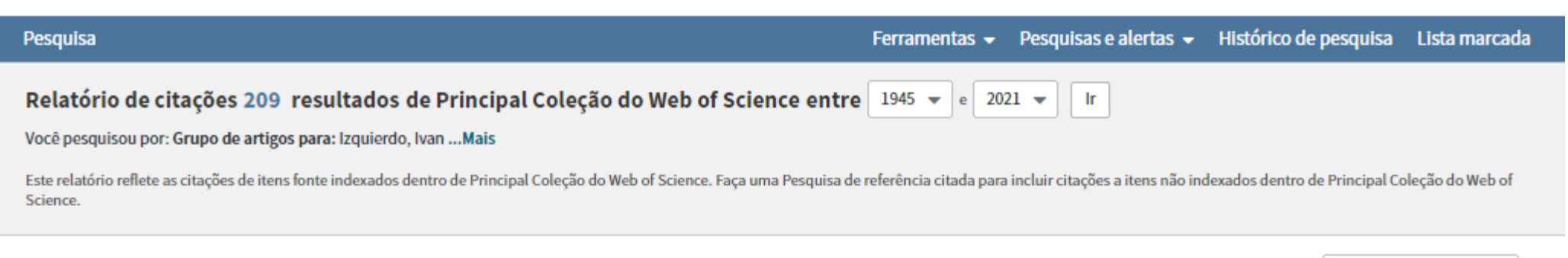

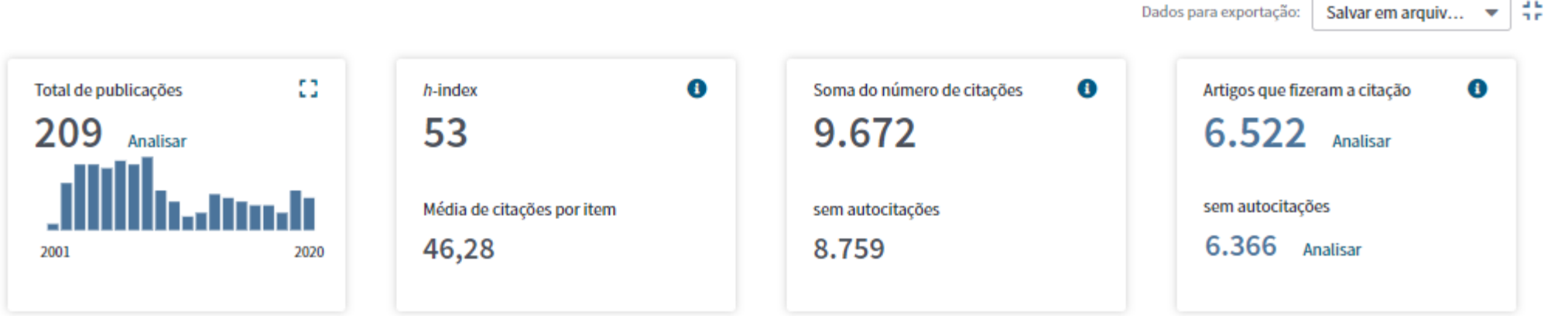

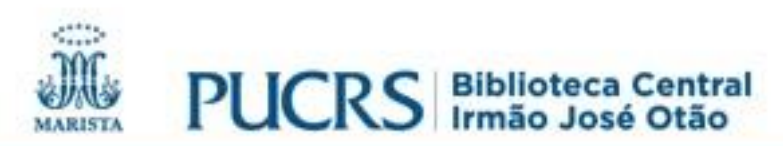

**Clarivate**<br>Analytics

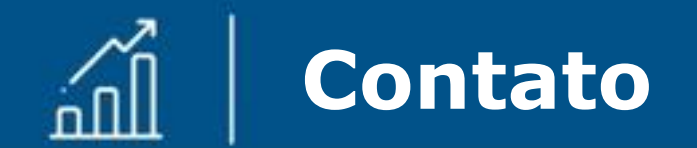

# biblioteca.pucrs.br

### biblioteca.apoio@pucrs.br

# **@BibliotecaPUCRS**

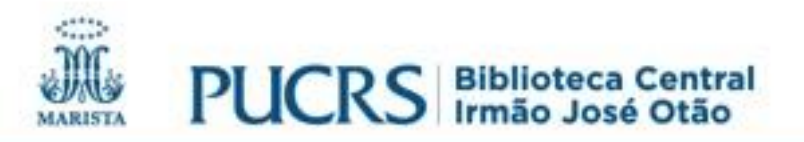